# MUSC TriNetX Guide

## **Table of Contents**

- **TriNetX Data — 2**
- **Healthcare Organizations Data — 3**
- **ICD9 & ICD10 Codes — 4**
- **Submitting a Data Request with a TriNetX query — 5**
- **TriNetX vs. I2B2 — 6**

 $\mathbb{R}^n$ 

## **[TriNetX.com](https://www.trinetx.com/)**

**[More info](https://medicine.musc.edu/departments/centers/bmic/data-request)**

# TriNetX Data

**TriNetX: Data-Driven Clinical Trial Design & Recruitment Real world data network of providers and pharma**

- **TriNetX is a subset of the data available in MUSC i2b2**
- **Epic encounter data since 5/17/2012 currently populated in TriNetX**
- **Combines diagnosis and problem list**
- **Combines ICD9 and ICD10 codes**

## Healthcare Organizations Data

**Under the Healthcare Organizations tab on the left side bar you can see information about which HCO your cohort is coming form** 

Healthcare Organizations (HCOs)

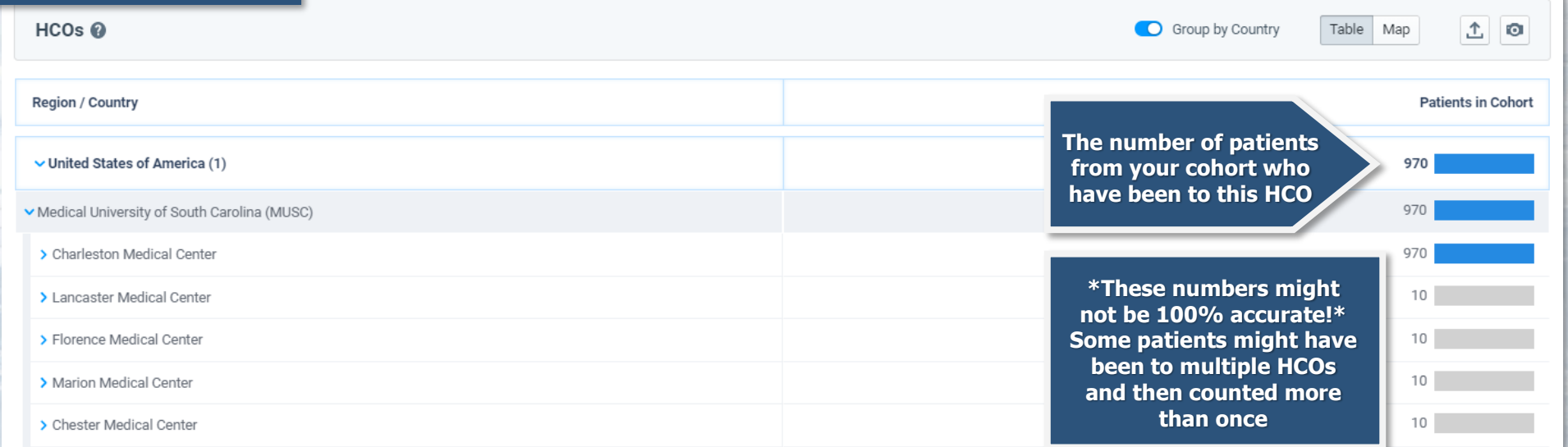

#### ICD9 & ICD10 Codes **While searching for terms you can see each ICD9 code mapped to a ICD10 code** MUST Have **CANNOT Have**  $\partial$   $\alpha$ Cardiac arrest  $\mathfrak{S}$  -  $\mathbb{C}$ Search Term... Demographics Diagnoses P Procedures M Medications Labs G Genomics Visits Term Description Patients Code **Click here to see more**   $\Box$  146 Cardiac arrest နေ့ **specific terms**   $\frac{1}{6}$  $146.9$ Cardiac arrest, cause unspecified 2.970  $10 - 6$ D P29.81 Cardiac arrest of newborn  $\Box$  003.86 Cardiac arrest following complete or unspecified spontaneous abortion  $10 - 6$  $\Box$  008.81 Cardiac arrest following an ectopic and molar pregnancy  $20 \frac{6}{5}$  $\Box$  004.86 Cardiac arrest following (induced) termination of pregnancy  $20 \frac{6}{5}$  $\Box$  003.36 Cardiac arrest following incomplete spontaneous abortion  $10 \frac{6}{5}$  $146.2$ Cardiac arrest due to underlying cardiac condition  $60 \frac{6}{3} \times$ Show Terms with Zero Patients Show Deprecated **Add To Query** Cancel  $11177$ Demographics Diagnoses Labs **Dx Click here to see ICD9 codes for this term**<br> **ICD10** 146 **cardiac arrest codes for this term** Patients 3,020  $146.2$ Cardiac arrest due to underlying cardiac condition 60 146.8 Cardiac arrest due to other underlying condition 90 146.9 Cardiac arrest, cause unspecified 2,970 **ICD9**427.5 Cardiac arrest 1,940

## Submitting a Data Request with a TriNetX query

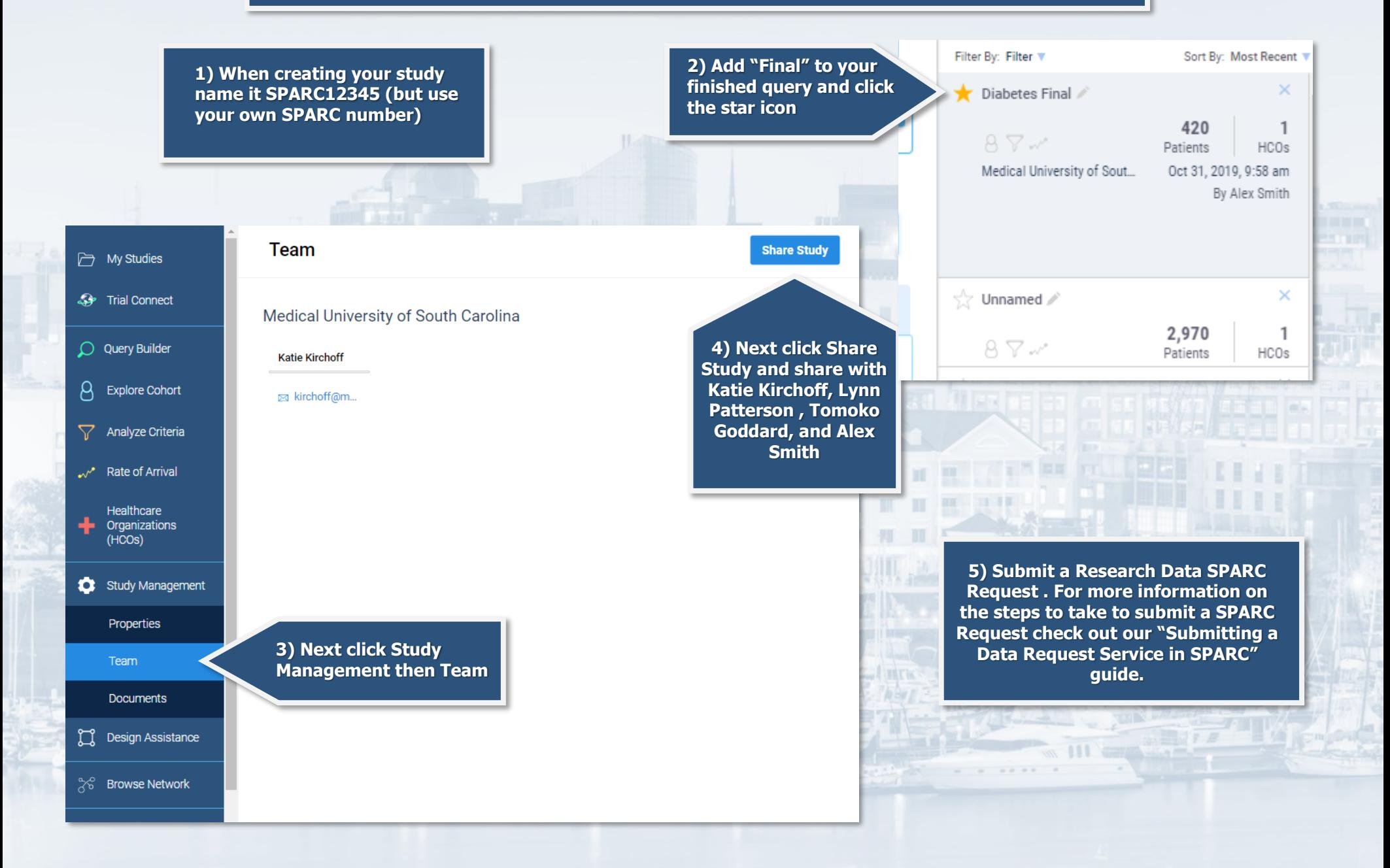

# TriNetX vs. I2B2

## **TriNetX**

- **Quicker searches**
- **Easier to navigate**
- **Epic encounter data since 5/17/2012**
- **Problem list and Dx codes are mapped together**
- **ICD9 Codes are mapped to ICD10 codes**

### **I2B2**

- **More specific queries**
- **Populated from data stored in the Research Data Warehouse (RDW)**
- **ICD9 and ICD10 code are separate**